# La web 2.0 más productiva

A estas alturas de este número especial que tiene entre las manos, los lectores que hayan seguido de una forma secuencial los textos aquí expuestos va tendrán bastante claro el por qué de la emergencia del término web 2.0 o web colaborativa, también se habrán familiarizado con la terminología básica-blogs, bloguers, wikis, podcasts, AJAX, RSS, etcétera-, dejando de ser una desconocida y, mientras tanto, durante su exposición, los autores habrán desplegado un sinfín de ejemplos con herramientas y webs donde acudir para comenzar a usar la web 2.0. A estas alturas, muchos lectores se estarán imaginando las distintas posibilidades que estas aplicaciones puedan llegar a poseer para trasladarlas al quehacer bibliotecario, por ejemplo las bitácoras, como un servicio de alerta y fuente de noticias de la biblioteca, aunque la mayoría de las señaladas serán consideradas como una parte lúdica de la Red. Sin embargo, debemos indicar a nuestros atribulados lectores que el desarrollo de esta nueva forma de compartir y trabajar en la Red puede ser exportable a nuestras labores. De hecho, es la web 2.0 destinada a la productividad el objetivo de este texto.

Antes de entrar en materia, hay que reseñar que actualmente existen en Internet infinidad de lugares a los que podemos acudir como sitios de referencia para descubrir y mantenernos informados de los nuevos avances sobre servicios y herramientas dentro de lo que se enmarcaría como web 2.0. Así, disponemos de:

- Go2web20.net ( http://www.go2web20.net/ ), directorio donde localizar infinidad de sitios web 2.0 clasificados por temáticas.
- Mapa Visual de la web 2.0 (http://www.internality. com/web20/, donde se agrupan aquellas aplicaciones más significativas de lo que puede ser considerada la web 2.0.
- La lista web ( http://wwwhatsnew.com/recopilación ), sitio web en el que se recopilan alrededor de 200 aplicaciones gratuitas web tanto 2.0 como 1.0.
- Complete List of web 2.0 Applications (http://virtualkarma.blogspot.com/2006/01/complete-list-of-Web-20-

applications.html). Se trata de una lista temprana y no actualizada de aplicaciones que se consideraban a principios de 2006 como componentes de la web  $2.0.$ 

- Complete List of web 2.0 Products and Services (http://www.listible.com/list/complete-list-of-web-2-0products-and-services). lista con un sistema de votación en la que podemos encontrarnos las aplicaciones más populares de la web 2.0.
- Incubaweb (http://www.incubaweb.com/), blog donde mantenernos actualizados de todas las novedades de la web 2.0.

#### La web 2.0 es compartir

Los pilares sobre los que se fundamenta y creció el concepto de la web 2.0 son los blogs o bitácoras. Además de existir infinidad de lugares donde poder publicar y alojar uno (Wordpress.com, Blogger.com o LaCoctelera.com) se han desarrollado muchas herramientas por y para los blogs enriqueciendo su gestión. De este modo, disponemos de buscadores específicos para este tipo de webs (Technorati.com o Blogsearch.google.es), pero también lugares donde centralizar comentarios que se realizan en otros blogs (CoComment.com), la utilización centralizada de Avatares (icono que identifica un usuario) (Gravatar.com) o directorios específicos de la blogosfera donde los podemos encontrar ordenados por temáticas (Bitacoras.com o Blogalaxia.com).

Por otro lado, otra de las tipologías web muy populares junto a los blogs son los wikis, muy conocidos preeminentemente gracias al éxito de su estandarte más emblemático: La Wikipedia. Su objetivo es el desarrollo y recolección de información y conocimiento gracias a las aportaciones de sus usuarios que, de forma altruista y dependiendo de sus saberes, escriben enriqueciendo los contenidos constantemente. Por supuesto que podemos iniciar nuestros wikis temáticos de motu proprio en distintos lugares como Wikia (http://www.wikia.com/wiki/ Wikia) o Xwiki (http://www. xwiki.com/). Otros ejemplos participativos de memoria colectiva son las webs en las que los usuarios promocionan las noticias, según el interés que despiertan. En este caso, hablamos de lugares como Digg.com o Menéame.net en los que los internautas publican las noticias más relevantes que van encontrándose en la Red en tiempo real, mientras que el resto de los usuarios las votan según su relevancia e interés a la vez que pueden comentarlos y recomendarlos.

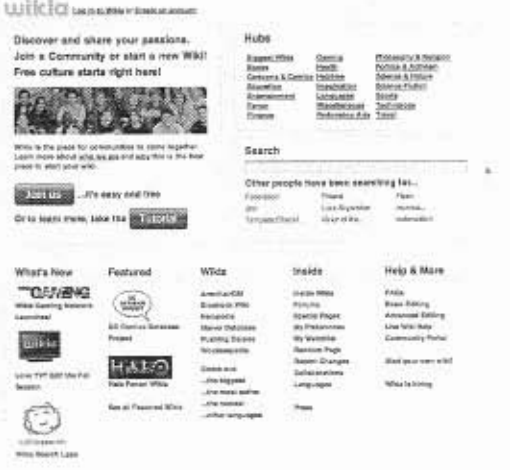

Pero no sólo se han desarrollado herramientas para la creación y distribución de contenidos fundamentalmente textuales, que es el lugar donde podríamos enmarcar a las bitácoras y los wikis, sino que otras tipologias de documentos también han encontrado su lugar en la web 2.0. De este modo, podemos acercarnos a sitios para compartir fotografías (Flickr.com o Pikeo.com) donde los usuarios pueden distribuir, asignar etiquetas y compartir sus recuerdos; o también vídeos, a través de webs como YouTube.com o el hispano Dalealplay.com, donde al igual que en las webs anteriormente citadas podemos asignar categorias, realizar comentarios, valorar y puntuar los contenidos, permitir que los usuarios comenten los vídeos, etcétera.

Finalmente, hay que reseñar que el referente de los formatos sonoros en la web 2.0 lo constituyen los Podcast. El podcasting consiste en la creación archivos de sonido (generalmente en formato mp3 u ogg) o de vídeo (llamados videocasts o vodcasts) para distri-- buirlos posteriormente mediante un archivo RSS. Así, se permite suscribirse al canal y poder descargar el fichero sonoro u audiovisual para que el usuario lo escuche en el momento que desee. Algunos lugares de referencia en España donde poder consultar Podcasts son los directorios Podcast-es.org, Podsonoro.com u Odeo.com.

De un vistazo, estos son los servicios más visitados de la web colaborativa, sin embargo todo aquello que huela a participación y creación de contenidos po-

dría ser incluido dentro de ella. Como curiosidad y debido al público que va dirigido este texto vamos a sugerir un par de ejemplos más. En Tag a Book (http://www.tagabook.com/) los usuarios registrados pueden comentar y añadir etiquetas a los libros que van levendo y que forman parte de sus bibliotecas, compartiendo impresiones, algo que también se realiza en Anobii.com. Aunque también existen otras webs en las que se comparte algo más que libros, añadiéndose música y cine como en Dejaboo.net. Y es que en la web 2.0 disponemos de muchas opciones donde elegir. Para participar sólo hay que animarse y tener constancia.

#### Pero también es producir

Después de nuestro corto y constreñido paseo por lo más conocido de la web 2.0, pasemos a lo que nos interesa que es tratar de realizar un pequeño inventario de aplicaciones web 2.0 que pueden resultar de utilidad en el trabajo. No hace falta señalar que la evolución respecto a las aplicaciones y lugares donde encontrar este sitio de herramientas es constante, por lo que os recomendamos que visitéis el sitio español Wwwhat's new (http://wwwhatsnew.com/), que ya os habíamos indicado previamente, donde se detallan el lanzamiento de nuevas aplicaciones y desarrollos dentro de este campo.

## Herramientas ofimáticas

El salto a la "Vida Red" no se está produciendo tan sólo en la forma como compartimos nuestros pensamientos, reflexiones, opiniones o recuerdos, sino también la forma en la que trabajamos. Uno de los campos más interesantes, que tendrán un mayor desarrollo y más útiles que vamos a encontrarnos, se encuadra en las herramientas ofimáticas. Debemos recalcar que, actualmente, las webs que ofrecen este servicio no se acercan a las posibilidades de Microsoft Office; de hecho, algunas sólo disponen de algunas funcionalidades modestas; sin embargo, no será extraño que en un futuro las posibilidades se vayan ampliando y Microsoft lance su aplicación a través de la web. En cualquier caso, el objetivo de este tipo de webs y las funcionalidades más interesantes que ofrecen hoy por hoy es la posibilidad de trabajar en línea y de forma colaborativa y, de hecho, algunas de estas aplicaciones no aspiran a mucho más.

Google Docs (http://docs.google.com/). El campo de S. batalla entre las dos mayores compañías informáticas actualmente es la Red. Google se ha centrado en ganarle terreno a Microsoft en ese campo y es más que probable que en el futuro nuestra forma de trabajar pase por la Red. Google es consciente de eso y, por ello, adquirió la compañía Writely de la que surgió Google Docs. Es cierto que dispone de funcionalidades muy modestas, tan sólo se nos ofrece la posibilidad de crear y editar documentos de texto u hojas de cálculo, aunque es previsible que dentro de poco añada un editor de presentaciones. También tenemos la posibilidad de compartir los documentos tanto para hacerlos públicos como para el trabajo colaborativo.

- Zoho (http://www.zoho.com/). Mucho más completo que el anterior, Zoho clasifica sus aplicaciones en dos grupos de acuerdo a sus características: Office Suite y Utilities. La Office Suite cuenta con las posibilidades de la capacidad de compartir archivos (colocándolos en zonas públicas) facilitando que otras personas puedan verlos e incluso editarlos, seguimiento de datos sobre la marcha (mientras se trabaja) con el fin de evitar la pérdida de datos, importación y exportación de archivos creados en Microsoft Office u OpenOffice.org, así como la capacidad de publicarlos en blogs o bitácoras personales. Entre sus aplicaciones disponemos de un editor de textos, hojas de cálculo, editor de diapositivas, editor de wikis, administrador de proyectos, etcétera.
- Think Free (http://www.thinkfree.com). El software de Think Free incluye un editor de textos, hoja de cálculo y un editor de diapositivas. El editor dispone de una interfaz muy similar al paquete de Microsoft Office, lo que permite a los usuarios familiarizarse rápidamente con su uso. Por otra parte, lee y edita ficheros del paquete propietario de Microsoft, y un apunte importante es que el almacenamiento en su versión gratuita está limitado a un 1 Gigabyte.
- Ajax13 (http://us.ajax13.com/es/) es una herramienta que nos ofrece una suite ofimática que incluye procesador de textos, hojas de cálculo, presentaciones y editor de diagramas. Sin embargo, una de sus mayores taras es que no dispone de la posibilidad de compartir los documentos que generemos con otros. usuarios.

## Marcado Social y Bookmarks

Internet se ha convertido en una de las fuentes de información principales tanto para estudiantes, profesionales, investigadores o simplemente personas de a pie. La localización de fuentes de información fiables es una de las tareas sobre las que más tiempo dedican los internautas a la hora de adentrarse en la Red. Por lo que la posibilidad de poder archivar nuestros Marcadores o Bookmarks en su término anglosajón, de una forma colaborativa es otro de los modelos de éxito de la denominada web 2.0. Por ello, a pesar de tratarse de servicios relativamente sencillos de gestionar, los recogemos aquí puesto que resultan muy útiles en el desarrollo del trabajo colaborativo.

- del.icio.us (http://del.icio.us/). Se trata de uno de los pioneros en su campo, Del.icio.us permite agregar los marcadores además de categorizarlos mediante un sistema de etiquetas (folksonomias), pudiendo un usuario compartir sus marcadores con el resto usando distintas opciones. Dispone de una interfaz sencilla y una de sus características principales es que dispone de la posibilidad de sindicar los contenidos mediante RSS.
- Finclu (http://www.finclu.com/). Un marcador social en español mediante el cual se pueden ordenar los enlaces archivados por fechas o por la cantidad de veces que se guardó esa dirección por los usuarios de la web. También permite la consulta de los tags más populares, los sitios y páginas webs preferidas del resto de la comunidad, así como promocionar y votar las URL que más nos gusten.
- Google Bookmarks (http://www.google.com/ bookmarks). Google también lanzó su sistema de gestión de marcadores que, sin embargo, no dispone de la popularidad de los precedentes. En este caso, no podemos compartir los marcadores con el resto de usuarios, pero su gestión es muy sencilla y atractiva. Junto a este servicio se nos ofrece otro que ha generado cierta polémica (Aunque puede ser desactivado en cualquier momento), el denominado Web History, mediante el cual Google nos muestra nuestros historiales de búsqueda si estamos logueados dentro del sistema.

### Edición de imagen

Dos de los sitios web más populares de la web 2.0 son Flickr (http://www.flickr.com), compañía adquirida por Yahoo! hace unos meses, y Picasa, comprada por Google, donde miles de usuarios comparten y comentan millones de fotografías. Obviamente, su éxito y popularidad se fundamenta, además de en su sencillez de uso y el de su interfaz, en que la mayoría de los internautas disponen de una cámara digital. Sin embargo, el tratamiento y retoque digital de las fotografías es, en general, un mundo desconocido para la mayoría de los internautas. Al calor del éxito de Flickr, y los lugares donde se copia su modelo, han surgido otros lugares donde se nos facilita la posibilidad de retocar documentos gráficos. Obviamente, no disponen de la potencia de editores profesionales de imagen como Adobe Photoshop, pero pueden servirnos para experimentar o simplemente utilizarlos si nuestras pretensiones en esta tarea no son excesivas.

- Pixenate (http://pixenate.com/). En esta web no vamos a encontrar ningún tipo de sotisficación a la hora de editar nuestras fotos. Se nos ofrece la posibilidad de realizar pequeños retoques como zooms, recorte de imágenes, rotación y escalarlas, que son las opciones más útiles que vamos a utilizar.

- Picnik (http://www.picnik.com/). No carece de ninguna de las funciones imprescindibles para ajustar fotografias digitales: permite ajustar el brillo y contraste. saturación, nitidez y temperatura de color, además de las habituales opciones para rotar, recortar y redimensionar las imágenes. Una de sus ventajas es que está integrado con Flickr. Picasa y Facebook. por lo que nuestros cambios en las fotografías de este popular servicio web serán inmediatos.
- Pixer.us (http://www.pixer.us/). Editor de fotografias que permite realizar operaciones básicas, como modificar tamaños, recortar, rotar, flippear, modificar contraste, brillo, virados (proceso por el que cambiamos una imagen a un tono de color en concreto). enfoques y desenfoques y una serie de efectos sobre la imagen. No necesita que nos registremos, por lo que nuestras fotografías no son archivadas dentro de su servidor, teniendo que descargarlas posteriormente a nuestro ordenador cuando havamos finalizado el trabajo con ellas.

## Edición de vídeo

Además de documentos visuales fijos, gracias al aumento de la potencia de los servidores y al abaratamiento del ancho de banda, podemos atrevernos con la edición on-line de otro tipo de documentos de mayor tamaño como son los documentos audiovisuales. La popularidad del uso y consumo del vídeo en Internet es un hecho innegable, gracias a webs como YouTube, y la aparición de estos servicios en la web 2.0 señalan que en el futuro Internet será más audiovisual que textual. En cualquier caso, la edición de video sólo está comenzando en la web 2.0.

- Cuts (http://www.cuts.com/). Realmente no se trata de un servicio de edición de vídeos, podríamos decir que se trata de post-producción de vídeos, ya que nos basamos en los vídeos existentes dentro de una serie de plataformas de alojamiento de vídeos (YouTube y MySpace) para luego hacerles algunas modificaciones. Las posibilidades de edición consisten en añadirle efectos sonoros, subtítulos e incluso repeticiones de las tomas, para lo que disponemos de una herramienta que nos analiza los cambios de tomas para luego aplicarles repeticiones y saltos.
- YouTube Remixer (http://www.youtube.com/ ytremixer about). Es un servicio que lanzó YouTube a sus usuarios registrados para que pudiesen cortar y editar los vídeos que habían subido previamente. Permite la inserción de gráficos, texto y audio, así como diferentes transiciones y otros efectos. Ob-

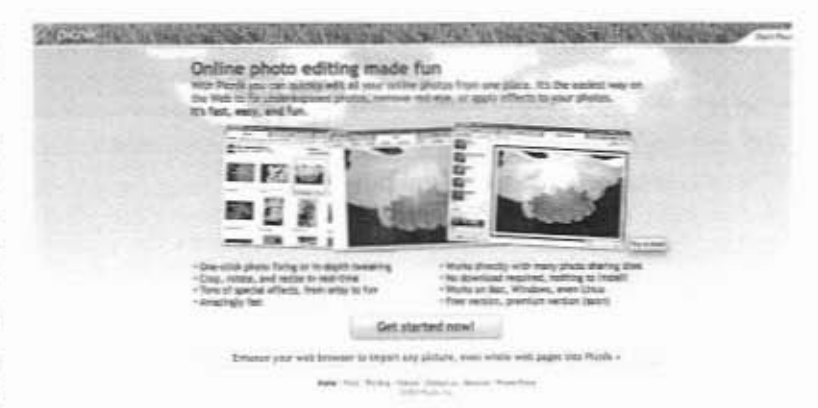

viamente, debido a las características que el servicio ofrece, no se nos permite descargarnos los documentos que editemos, aunque si compartirlos con el resto de internautas.

Movie Masher (http://www.moviemasher.com/). Es una aplicación web Open Source que podemos descargar y utilizar en nuestro propio servidor. Sus desarrolladores han intentado asemejarse a las aplicaciones de escritorio dedicadas a la edición de vídeo y nos ofrece una interfaz con un monitor, una línea de tiempos, un gestor de librerías y un inspector, donde podremos modificar las fusiones o aplicarles efectos a nuestros clips.

#### Redes sociales

Las redes sociales desarrolladas en Internet se fundamentan en la teoría de los seis grados de separación. Esta teoria afirma que cualquier persona de la Tierra puede estar conectada a cualquier otra a través de una cadena de conocidos que no tiene más de cuatro intermediarios. Bajo esta premisa, se han desarrollado sitios web donde los profesionales publican una serie de perfiles y establecen redes sociales entre ellos mediante contactos. Por supuesto que estas redes sociales pueden ser más o menos serias, más o menos lúdicas dependiendo del público objetivo al que se destine la web. Os recogemos dos de las Redes Sociales profesionales más importantes en España, junto con un sitio web que está despuntando actualmente.

- eConozco (http://www.econozco.com). Una de las redes pioneras y con mayor número de usuarios de España y Latinoamérica. Está centrada principalmente a profesionales, investigadores y expertos. Permite la creación de Áreas donde profesionales de sectores próximos o con intereses similares pueden englobarse.
- Neurona (http://www.neurona.com). Menos conocida, pero con los mismos objetivos que el sitio web anterior, disponible en inglés e italiano.
- Facebook (http://www.facebook.com/). Es una red social creada por estudiantes universitarios estadounidenses que en un primer momento se encontró

restringida a la comunidad universitaria de aquel país. Es una de las redes sociales que ha tenido el mayor crecimiento gracias a la posibilidad de permitir a terceros desarrollar aplicaciones. Además, permite la creación de comunidades temáticas, ya se trate de estudios, lugares o puestos de trabajo.

## Páginas de inicio personalizadas

La posibilidad de sindicar contenidos es uno de los factores de éxito de los weblogs, que posteriormente fueron adoptados por infinidad de sitios de distinta condición (Instituciones, buscadores, medios de comunicación...). Los ficheros RSS permiten consultar los contenidos de los sitios web que nos resultan de interés sin necesidad de estar visitándolos frecuentemente. De la posibilidad de sindicar contenidos surgieron los servicios web desde donde podemos suscribirnos a este tipo de ficheros. Algunos de los agregadores de contenidos más famosos son Bloglines.com, Rojo.com o Google Reader (http://www.google.es/reader). Por otro lado, las páginas de inicio personalizadas dan un paso más, configurando lo que puede ser considerado como nuestro Escritorio Virtual. De este modo, podemos diseñar completamente un sitio web que contenga los contenidos más interesantes para nosotros, así como la posibilidad de añadir funcionalidades que se pueden integrar dentro de su interfaz como correo electrónico, calendarios, traductores, calculadoras, diccionarios, etcétera.

- Netvibes (http://www.netvibes.com/). Visualmente está organizada en solapas o pestañas (tabs en su término anglosajón), donde cada solapa es en sí una página web que contiene a modo de agregador diversos módulos definidos por el usuario.
- Windows Live (http://www.live.com/). Se trata de una plataforma en la cual Microsoft agrupa a una serie de servicios web. La mayoría de estos servicios son aplicaciones que pretenden brindarle al usuario una gran gama de alternativas de comunicación como el correo electrónico, conversaciones en tiempo real, calendarios, blogs entre muchos otros servicios.
- iGoogle (http://www.google.es/ig). Es la página personalizable de Google mediante la cual, además de disponer de la caja del famoso buscador, disponemos de otros servicios como sindicación de contenidos, correo electrónico, mensajería instantánea, etcétera.

### Gestión de proyectos

Llegados a este punto, debemos señalar que la mayoría de los sitios web reseñado hasta ahora eran fun-

damentalmente gratuitos. Si no lo eran, disponían de sus principales funcionalidades, por lo que un usuario medio podía muy bien decidir si adquiría el servicio lo que significa, en general, una ampliación de espacio y posibilidades. Las herramientas que os presentamos ahora son de pago y se encuentran en inglés, sin embargo disponen de funcionalidades que, personalmente, encuentro muy interesantes para la gestión de proyectos de forma colaborativa desde distintas organizaciones o instituciones.

- 37 Signals (http://www.37signals.com/). Este es un servicio desde el cual nos ofrecen un gestor de proyectos, Customer Relationship Management (CRM), gestor de información y calendario y un chat.
- Central Desktop (http://www.centraldesktop.com/). Facilita una serie de herramientas para el desarrollo de proyectos colaborativos, coordinación de tareas, foros, etcétera.

#### Para instalar en nuestra Intranet

Para finalizar este texto, os ofrecemos una serie de softwares web 2.0 que podéis instalar en vuestros servidores o intranets, evitando así depender de terceros. Esto puede resultarnos interesante si no deseáis que distintas organizaciones distintas a las vuestras puedan llegar a utilizar vuestra información sobre uso de las distintas aplicaciones. Para no extendernos mucho más, no vamos a entrar en ellas, pero os indicamos su objetivo al ser diseñadas y desarrolladas y os recomendamos que visitéis OpenSourceCMS.com donde se encuentran instaladas buena parte de ellas y podéis utilizarlas para comprobar su funcionamiento.

- ActiveCollab (http://www.activecollab.com/) Gestión de Proyectos.
- dotProject (http://www.dotproject.net/) Gestión de Proyectos.
- Sabro.us (http://sabros.us/) Bookmarks.
- RoundCube (http://www.roundcube.net/) Webmail.
- Zimbra (http://www.zimbra.com/) Webmail, gestión de provectos y calendario.
- Gallery (http://gallery.menalto.com/) Gestor de fotos.
- Coppermine Photo Gallery (http://coppermine-gallery.net/) - Gestor de fotos.
- Drupal (http://drupal.org/) Gestor de Contenidos.
- MediaWiki (http://www.mediawiki.org/wiki/ MediaWiki) - Creación y edición de Wikis.
- MoinMoin (http://moinmoin.wikiwikiweb.de/) Creación y edición de Wikis.
- Webcalendar (http://www.k5n.us/) Calendario.
- Menéame (http://svn.meneame.net/index.cgi/ branches/#dirlist) - Promoción de noticias.

Marcos Ros Martín Documentalista en AIDICO